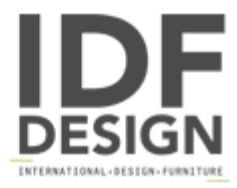

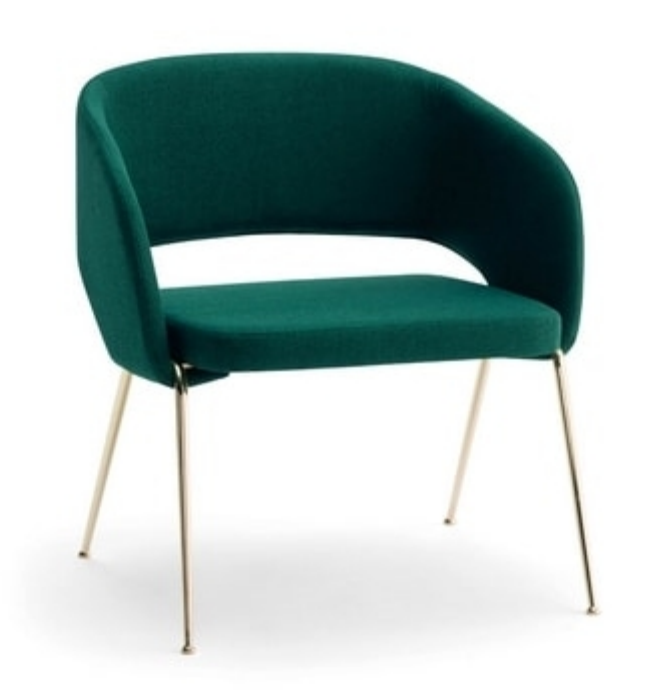

## Rainbow L Lounge

Lounge chair with metal frame, seat and back upholstered in ecoleather (coated fabric) or in fabric.

L55 P50 Hs40 H72 cm

design Area44

Produced by

Ambiance Italia by Ilcap Srl Via dei Prati 4 33050 Santa Maria la Longa (Udine) Italy

Phone: +39 0432 685030 Fax: +39 0432 655623 E-mail: tterpich@ambianceitalia.it Website: http://www.ambianceitalia.it

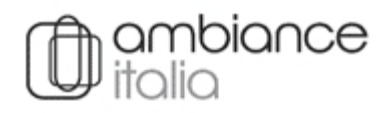